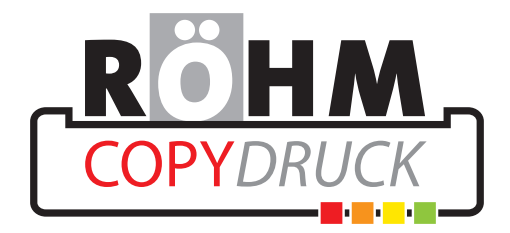

**!**

# **Datenanlieferung**

# **Dateiformate**

# **• PDF • TIF • JPG • PDF • TIF • JPG• PDF • TIF • JPG**

Ihre Druckdaten sollten in folgenden Formaten angelegt sein:

- **PDF**
- **TIF**
- **JPG**

Ausnahme: Bei Broschüren mit Klebebindung können wir nur mehrseitige PDF-Dateien verwenden. JPG- und TIF-Daten werden bei diesen Produkten gegen einen Aufpreis von uns konvertiert..

### **WICHTIG:**

**Sollten Sie Ihre Daten in einem Bildbearbeitungsprogramm wie z.B. Photoshop erstellen, dürfen diese ausschließlich als TIF- oder JPG-Datei geschickt werden. Bitte reduzieren Sie die Ebenen auf die Hintergrundebene. Bitte keine Alphakanäle und Beschneidungspfade. Dies gilt auch für Photoshop-Dateien, die in einem Layoutprogramm platziert werden.**

## **PDF**

Die PDF-Daten müssen dem PDF X3A-Standard entsprechen:

- PDF-Version 1.3
- keine Transparenzen
- keine Kommentare und Formularfelder
- keine Verschlüsselungen (z.B. Kennwortschutz)
- keine OPI-Kommentare
- weitere Informationen zu PDFX3A finden Sie unter
- http://de.wikipedia.org/wiki/PDF/X

#### **TIF**

- Datei auf Hintergrundebene reduzieren
- keine Alpha-Kanäle
- keine Freistellungspfade
- Ohne Komprimierung speichern, Pixelanordnung Interleaved

#### **JPG**

- Nur Standard JPG-Format verwenden (z.B. kein JPG 2000)
- Mit maximaler Qualität und Baseline (Standard) speichern

## **Zusätzlich gilt:**

- Alle Schriften in Pfade konvertieren
- keine Ebenen
- Keine Drehungen der Seiten im PDF-Dokument

# **Datenanlieferung**

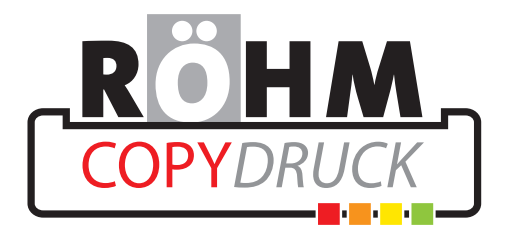

**!**

### **Datenformat/Beschnitt**

Bitte legen Sie die Druckdaten wie im Datenblatt zum jeweiligen Produkt beschrieben an.

#### **ACHTUNG:**

**Halten Sie bitte unbedingt die im Datenblatt angegebenen Sicherheitsabstände ein.Die Papierverdrängung kann bei Broschüren aus produktionstechnischen Gründen nicht berücksichtigt werden.**

#### **Auflösung**

- großformatige Produkte (DIN A2 und größer): 100 bis 150 dpi
- großformatige Aufkleber (außer DIN A3): 150 200 dpi
- Plots (außer DIN A3): 150 200 dpi
- alle anderen Produkte: 300 dpi

#### **Farbe**

- Farbmodus: CMYK oder Graustufen, 8 bit/Kanal
- Farbprofil: ISO Coated v2 300% (ECI)

## **Schriftgrößen**

• Schriftgrößen unter 6 pt vermeiden

#### **Schwarz richtig anlegen:**

Schwarze und graue Objekte, wie z.B. Texte oder Linien in einem reinen Schwarz anlegen (z.B. Cyan 0%, Magenta 0%, Gelb 0%, Schwarz 50% oder Cyan 0%, Magenta 0%, Gelb 0%, Schwarz 100%).

Tiefschwarz wie z.B. Cyan 40%, Magenta 0%, Gelb 0%, Schwarz 100% ist für Texte und Linien nicht geeignet, da es hierbei Passungenauigkeiten entstehen können.

#### **Linienstärken**

- Bei dunklen Linien auf hellem Hintergrund bitte eine Stärke von mind. 0,25 pt verwenden
- Bei hellen Linien auf dunklem Hintergrund eine Linienstärke von mind. 0,5 pt verwenden

#### **Nummerierung**

- Immer ein Feld freilassen, ca. 50 x 12 mm
- Von 00.000 99.999 möglich (bitte angeben)
- nur Schwarz möglich

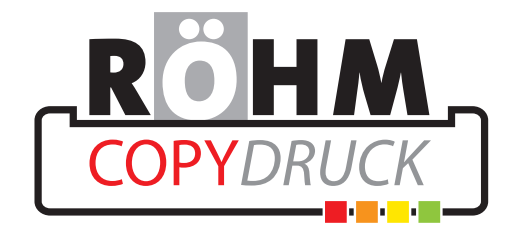

# **Datenanlieferung**

# **Perforation**

**• Immer als 5mm lange Linie anlegen und 3mm außerhalb des Dokuments platzieren.**

 **(ACHTUNG: Linien auf der Datei werden sichtbar gedruckt) • Perforation nur senkrecht möglich (Linie)**

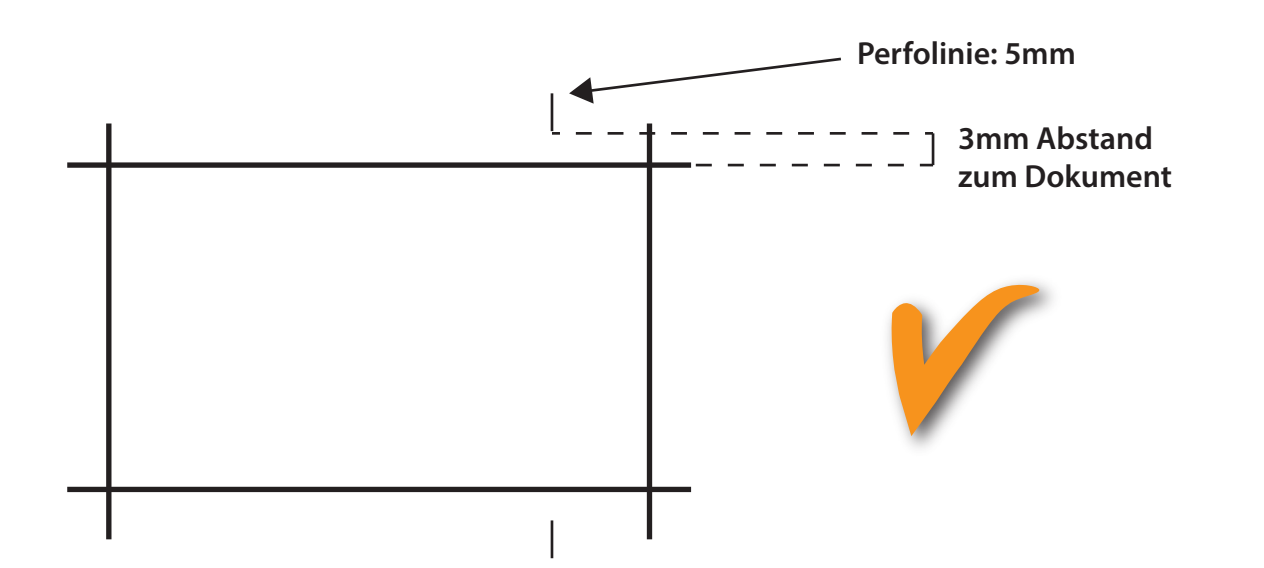

**Mögliche Perforationen:**

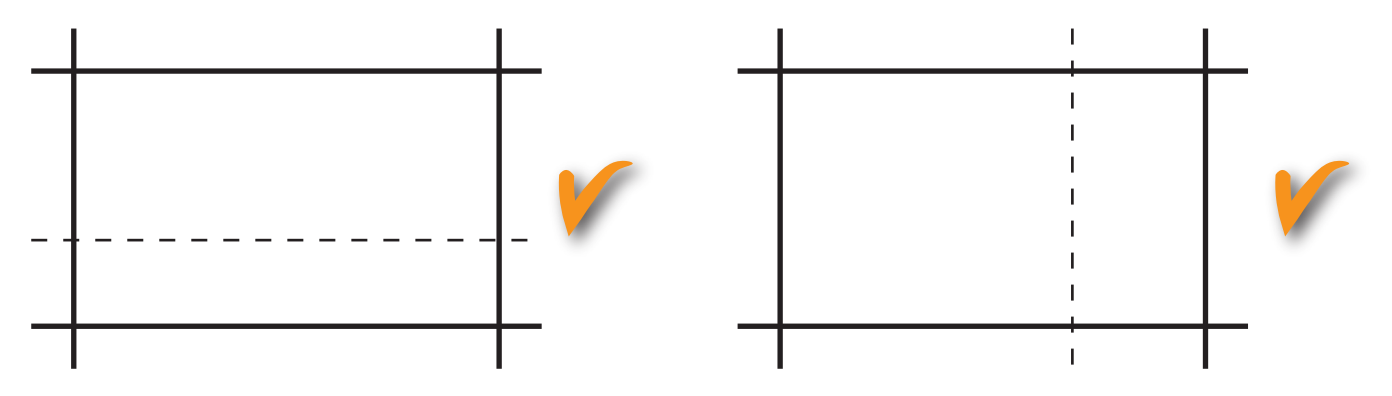

#### **So nicht:**

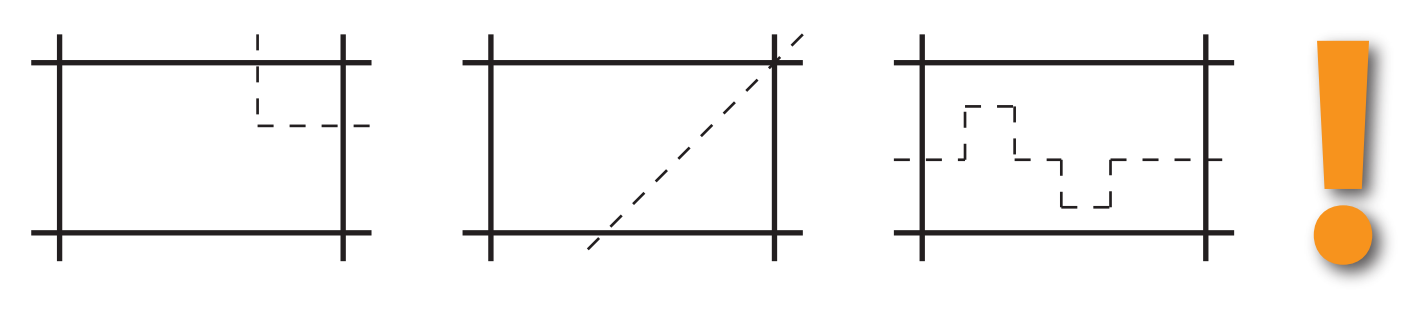